## シミュレーションとは 広島大学 AI・データイノベーション教育研究センター 滑川 裕介

目標

#### シミュレーションの概念を理解し、特徴・実行手順を把握する。

この授業で紹介すること

- シミュレーションとは何か
- シミュレーションの例および実行手順

#### キーワード

シミュレーション、確率論的モデル、乱数、シミュレーション誤差

#### こんなことはありませんか?

Aさんは、NISA口座で株の購入を検討してい ます。実際に株を購入する前に、まずは資産 運用シミュレーションを試してみることにし ました。

ここで出てきたシミュレーションとは、シ ミュレーションゲームなどと同じ「シミュ レーション」でしょうか。

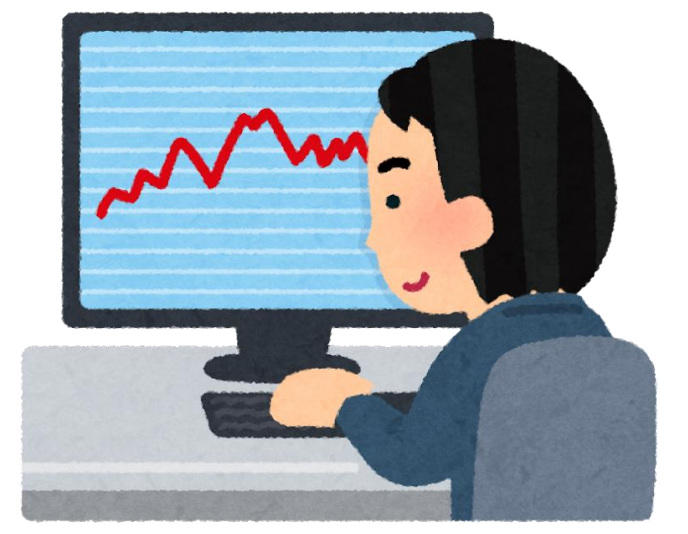

NISA:日本版個人貯蓄口座(Nippon Individual Savings Account)、毎年一定金額の範囲内で 購入した金融商品の利益が非課税になる制度。

#### シミュレーションとは

対象の模型を作り(モデル化)、その特性を調べたり将来予測に 使用することをシミュレーションと呼びます。

\*モデル化:単純化・抽象化し、本質を理解しやすくすること

[simulation] 模擬実験、仮想実験

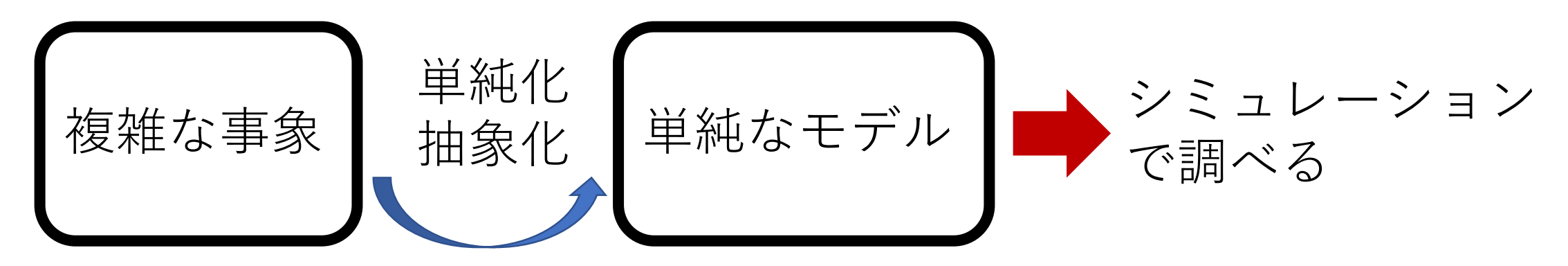

# シミュレーションで、できること

何を対象とし、どのように実行したかに応じて、様々な種類の シミュレーションが有ります。

• 気象シミュレーション、地震シミュレーション、…

■ 現象を解析・将来予測できます。

• 資産運用シミュレーション、シミュレーションゲーム、

フライトシミュレーター、…

■ それぞれの事柄を疑似体験できます。

コンピュータの発展に伴い、コンピュータ上でモデルを作り、 仮想実験する「コンピュータシミュレーション」が主流化

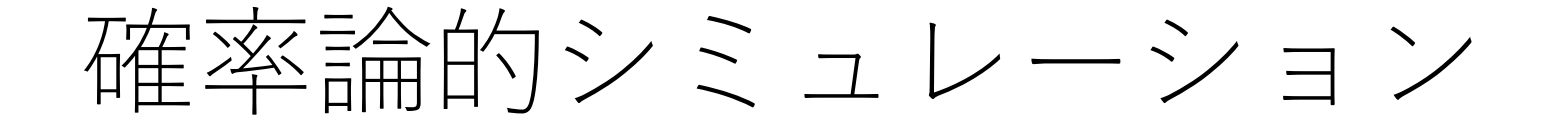

偶然の影響も考慮に入れたモデルを確率論的モデルと呼び、 そのシミュレーションを確率論的シミュレーションと呼びま す。偶然の影響は「乱数」で取り入れます。確率論的シミュ レーションは多数の演算が必要なため、通常コンピュータが 用いられます。

他方、条件を決めれば将来が一意に決まるモデルを決定論的 モデルと呼びます。この場合、シミュレーション無しに計算 できる場合が有ります。

乱数:サイコロの目のように不規則

かつ等確率で現れる数字

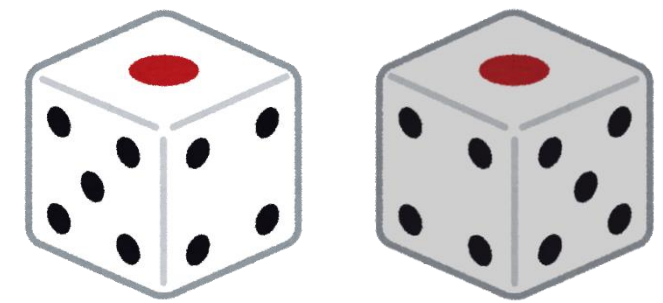

## シミュレーション誤差について

一般にシミュレーション結果には誤差が含まれます。モデル化に よる誤差、確率論的シミュレーションでの乱数利用に起因する誤 差などです。

「シミュレーション結果 ± 誤差」

例:台風シミュレーション

シミュレーションによる台風の進路予測の際、 誤差を予報円として表示しています。

予報円:台風の中心が68% (1シグマ)の 確率で入ると予想される領域

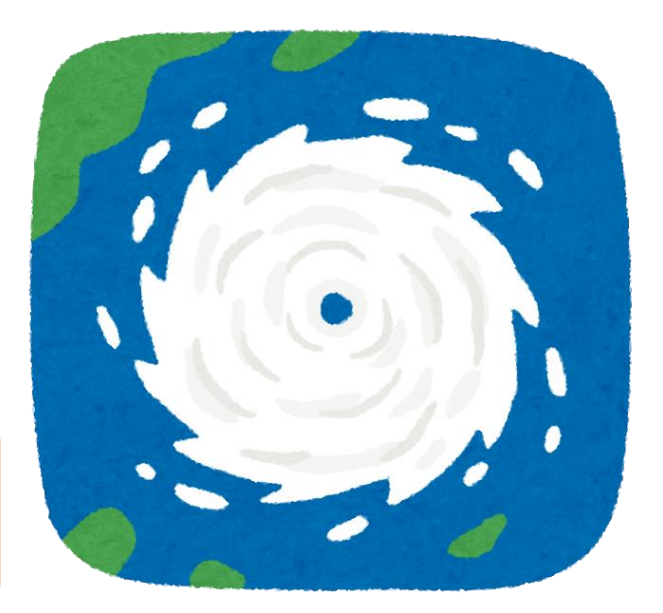

# 例題:簡単なシミュレーション

ガチャで3種をコンプリートしたいとします。 種類はコモン・レア・スーパーレアです。発生 確率は 1/2、1/3、1/6 です。ガチャを何回試 せばコンプリートできるかシミュレーションで 確かめてみましょう。

サイコロを用意し、1-3の目はコモン、4, 5の目 はレア、6の目はスーパーレアとして、何回サ イコロを振ればコンプリートできるか確認しま しょう。

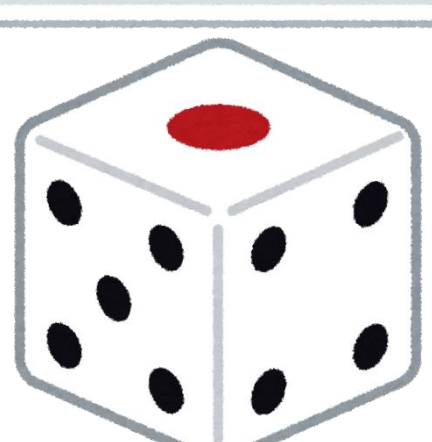

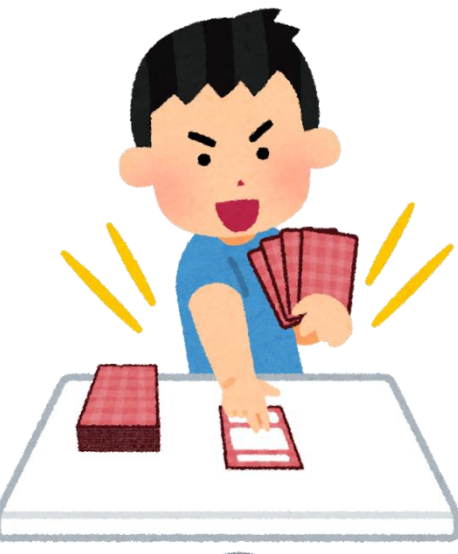

解説

#### 答えは「おおよそ6回」です。

3種コンプリートには、スーパーレアを引き当てる必要が有りま す。スーパーレア発生確率は 1/6 のため、平均6回のガチャが 必要です。通常コモン、レアは6回以下のガチャで入手できます。

重要な点は「シミュレーション誤差のため答えが一定ではない」 ことです。最短コンプリートは、コモン、レア、スーパーレアが 1つずつの3回です。他方、スーパーレアが出ないなど、6回以 上のガチャが必要な場合も有ります。

### シミュレーションの手順

シミュレーションは以下の手順で実行し、問題解決を図ります。 1. 対象をモデル化する

- 2. モデルを用いたシミュレーションを実行する
- 3. シミュレーション結果を対象と比較し、必要に応じてモデル を修正する

4. 問題解決

シミュレーション誤差(モデル化の誤差、乱数の誤差など)のた め、シミュレーション結果は必ずしも正確とは限りません。上記 3に挙げたシミュレーション結果の検証が特に重要です。

シミュレーションの例1:資産運用

金融庁のウェブサイトに有る資産運用シミュレーション [https://www.fsa.go.jp/policy/nisa2/moneyplan\\_sim/](https://www.fsa.go.jp/policy/nisa2/moneyplan_sim/)

1. 対象をモデル化する 積み立て投資モデルを採用。 2. モデルを用いたシミュレーションを実行する ■◆毎月の積み立て金額などを入力して計算。 3. シミュレーション結果を対象と比較し、必要に応じて モデルを修正する

実際の収益とシミュレーション結果を比較。 4. 問題解決

積み立て金額から将来の収益が予測できる。

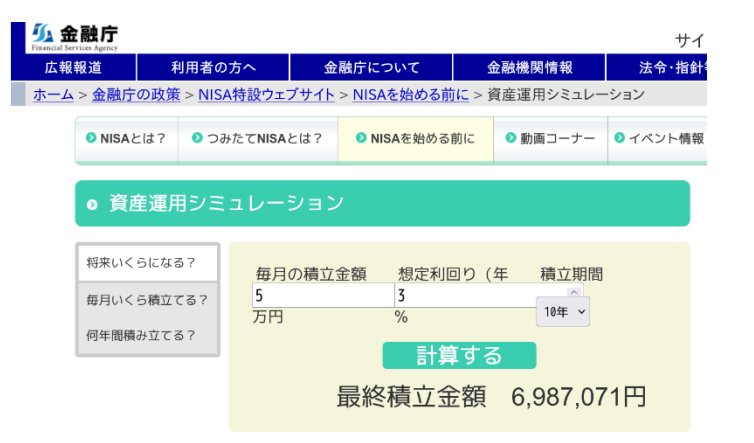

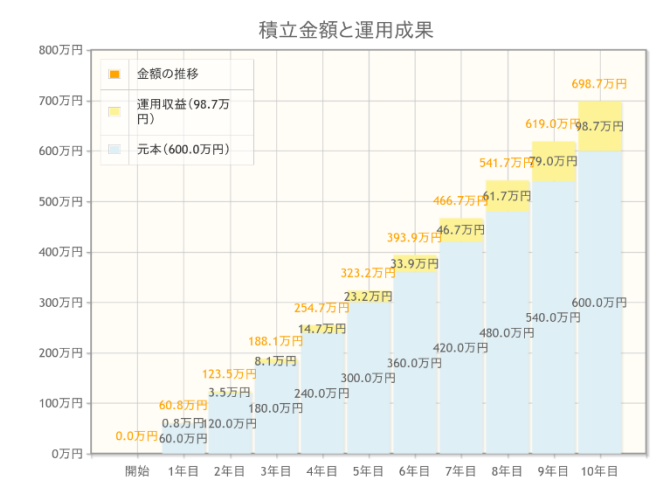

# シミュレーションの例2:気象

気象シミュレーションの一例

[https://cesd.aori.u-tokyo.ac.jp/nicam/](https://www.fsa.go.jp/policy/nisa2/moneyplan_sim/)

1. 対象をモデル化する

■ NICAM(正20面体格子モデル)を採用。

2. モデルを用いたシミュレーションを実行する

スーパーコンピュータで数値計算。台風の発生から 温帯低気圧化までの時間変化をシミュレート。

3. シミュレーション結果を対象と比較

■ 台風観測データとシミュレーション結果を比較。

4. 問題解決

台風の成長や進路が誤差付きで予測できる。

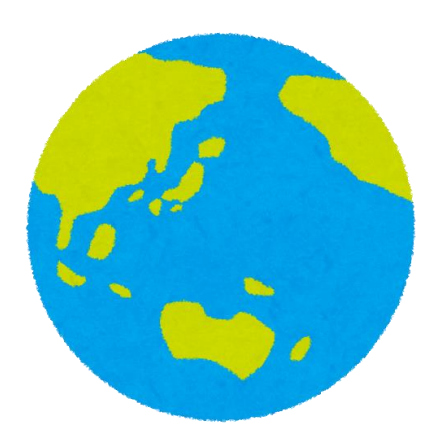

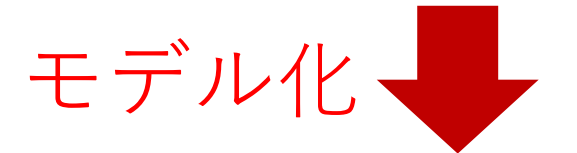

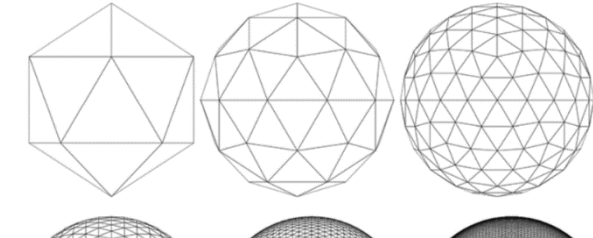

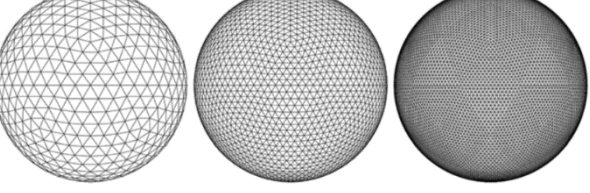

Satoh et al., PEPS 1,18(2014)

問題

身近な例に関してシミュレーションを実行するとします。実行手 順具体的に挙げてみましょう。

1. 対象をモデル化する ■ どのような単純化をしたモデルを用いますか? 2. モデルを用いたシミュレーションを実行する ■ どのようにシミュレーションを実行しますか? 3. シミュレーション結果を対象と比較し、必要に応じてモデルを修正する ■ どのように対象とシミュレーション結果を比較しますか? 4. 問題解決

■ シミュレーションにより、どのように問題解決に繋がりましたか?